#### LDA SE Tutorial

Abram Hindle <[abram.hindle@ualberta.ca](mailto:abram.hindle@ualberta.ca)> Department of Computing Science University of Alberta Edmonton, AB, Canada [http://softwareprocess.ca](http://softwareprocess.ca/)

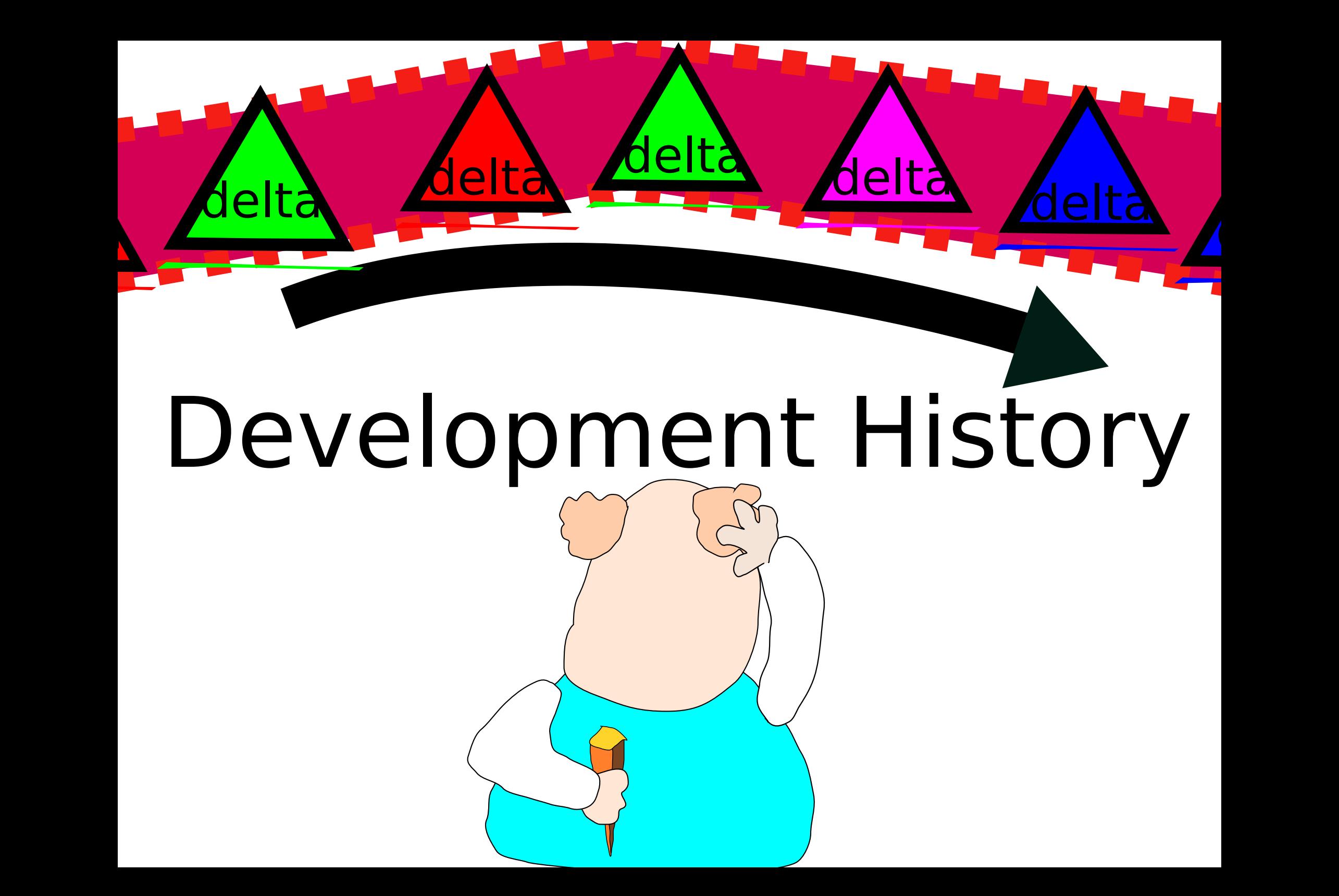

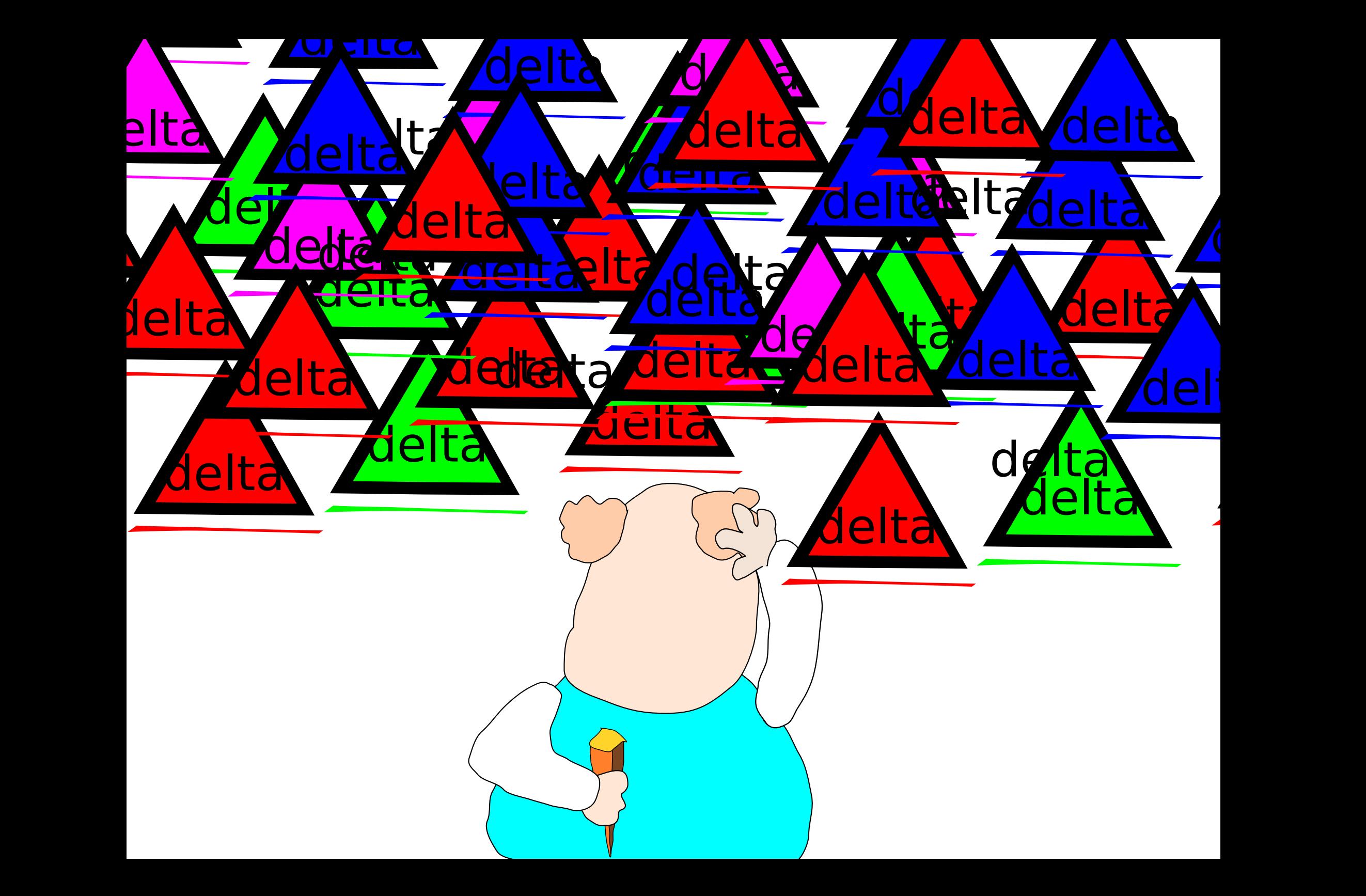

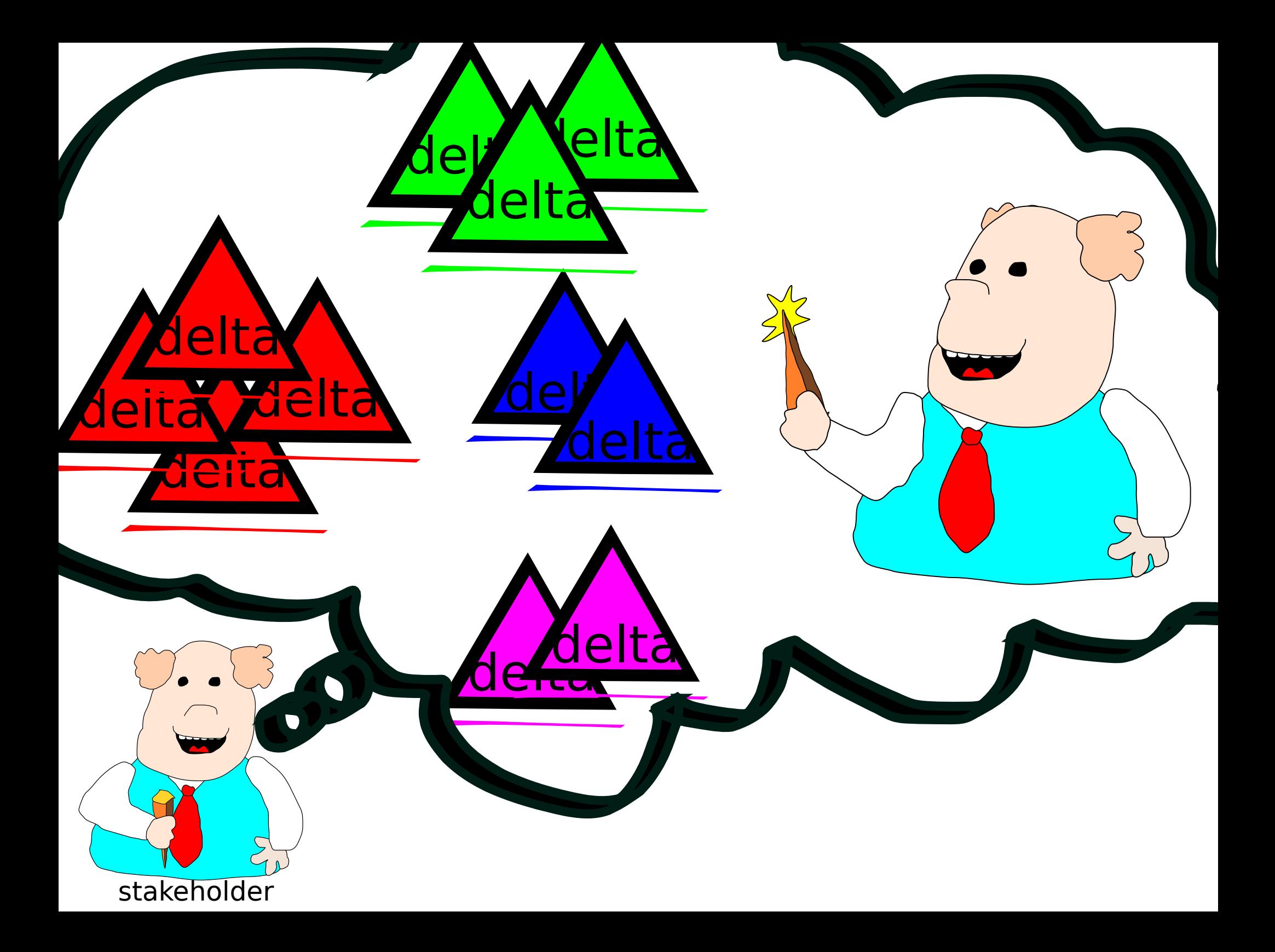

#### **Our blackbox**

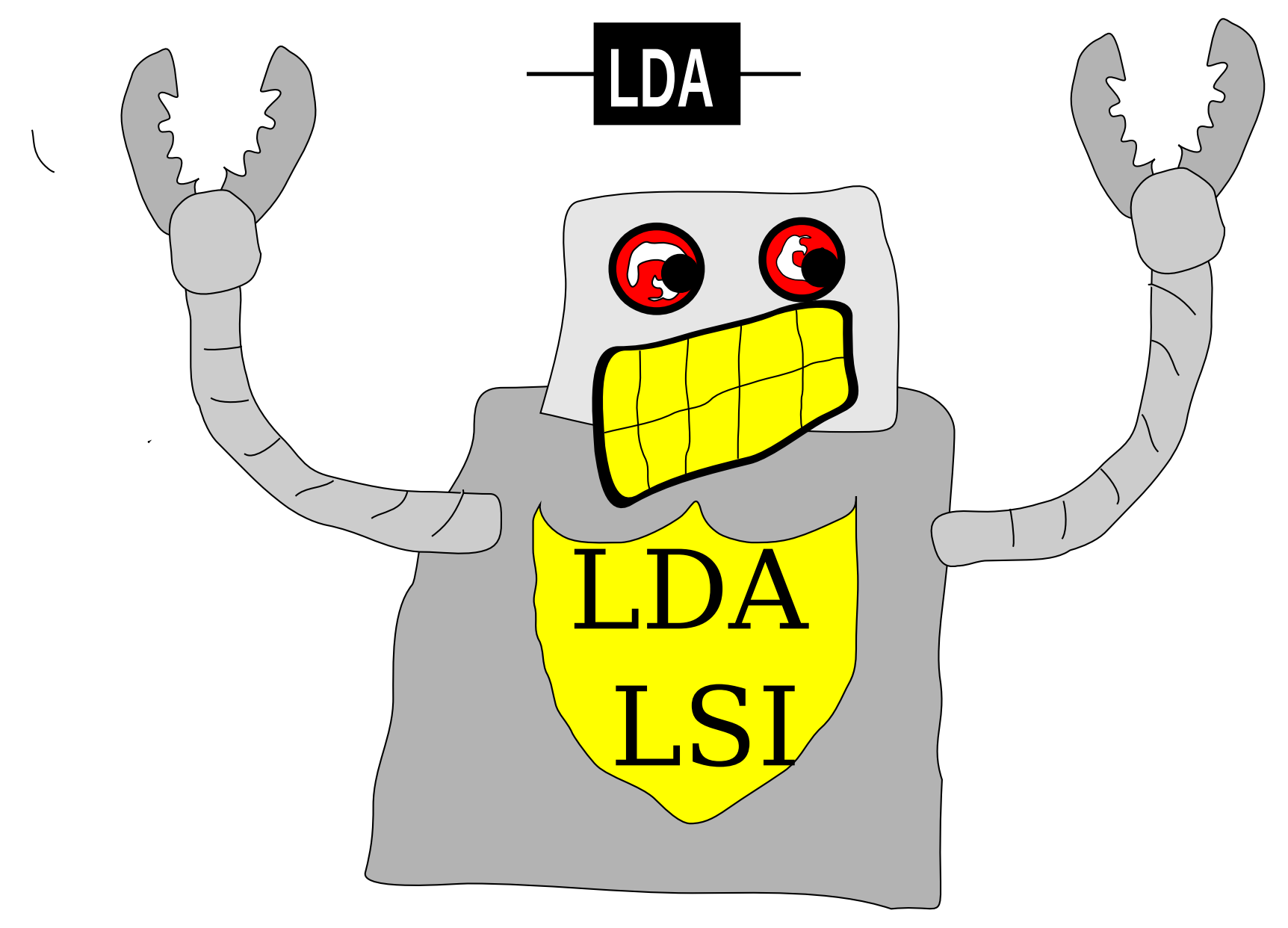

#### **Example**

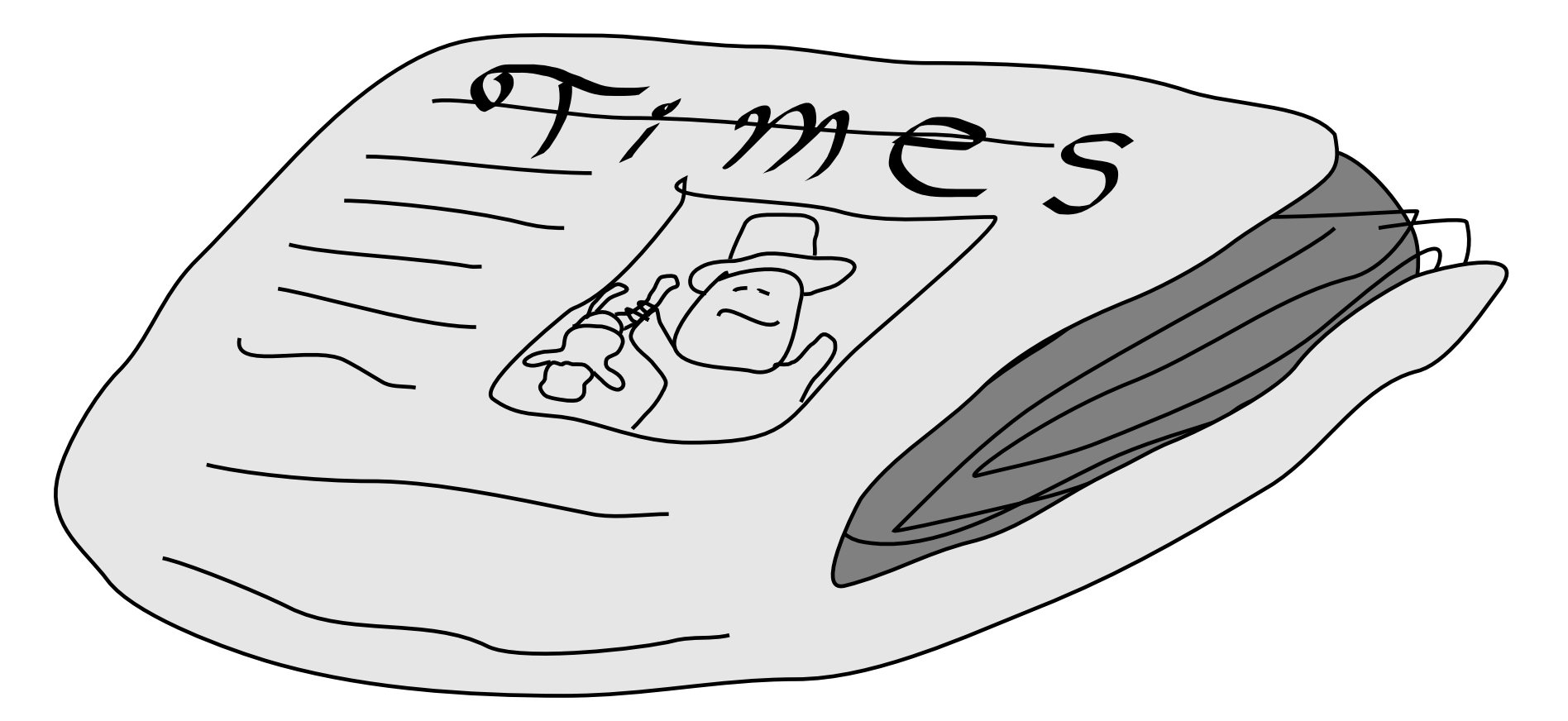

**[Blei]**

**apologies to those with prior LDA/LSI experience**

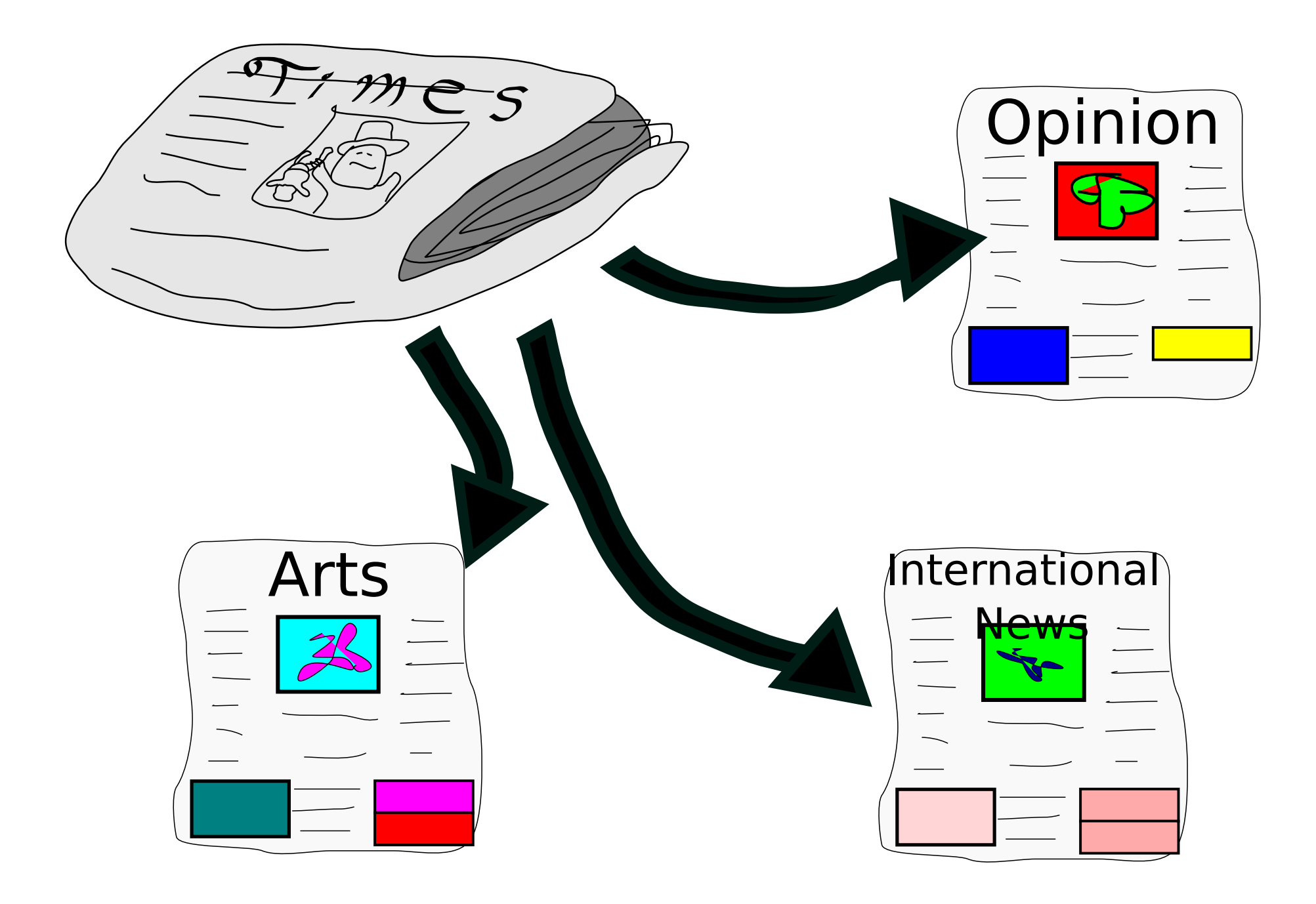

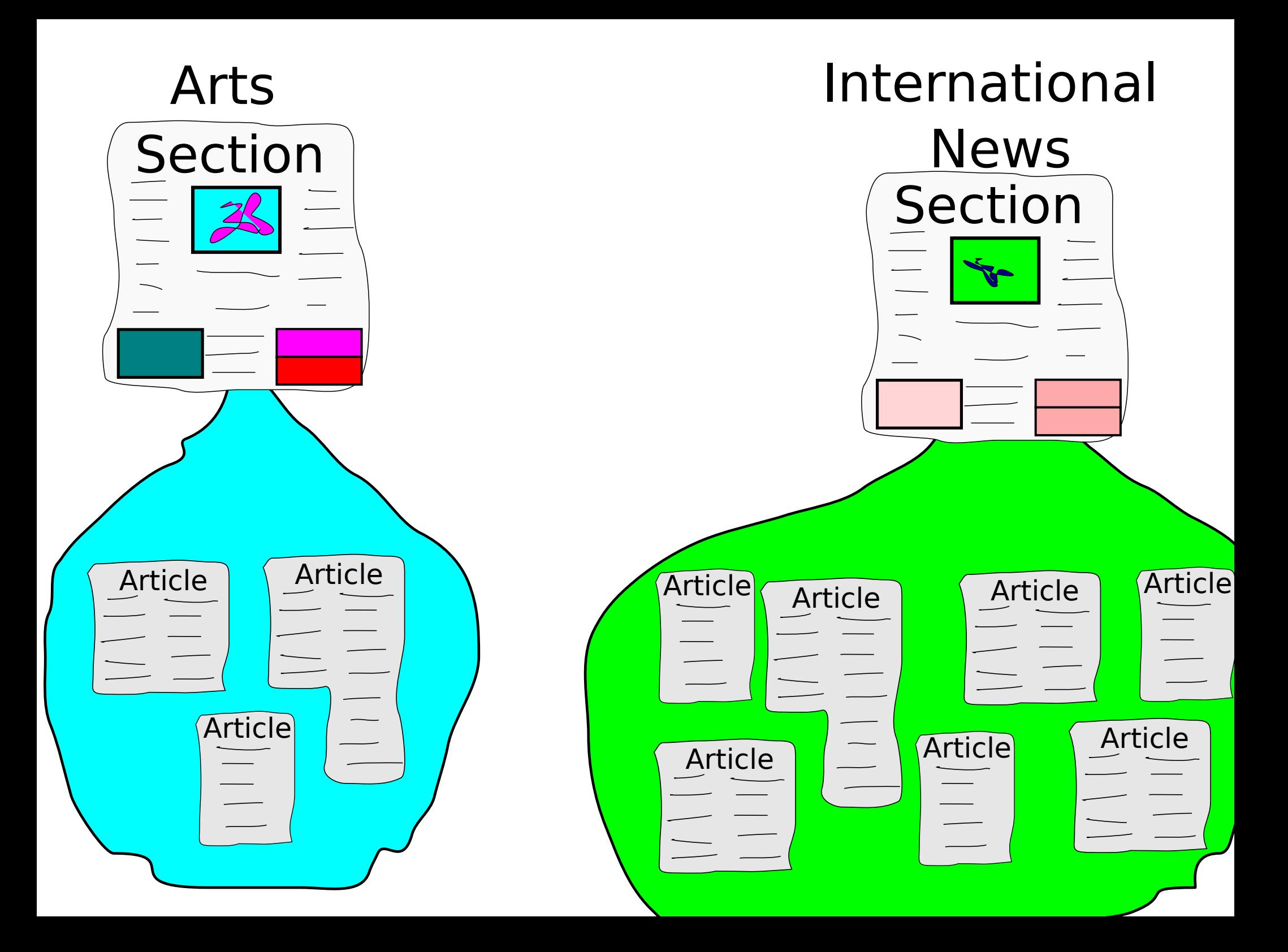

#### What if we didn't know what section the articles were in?

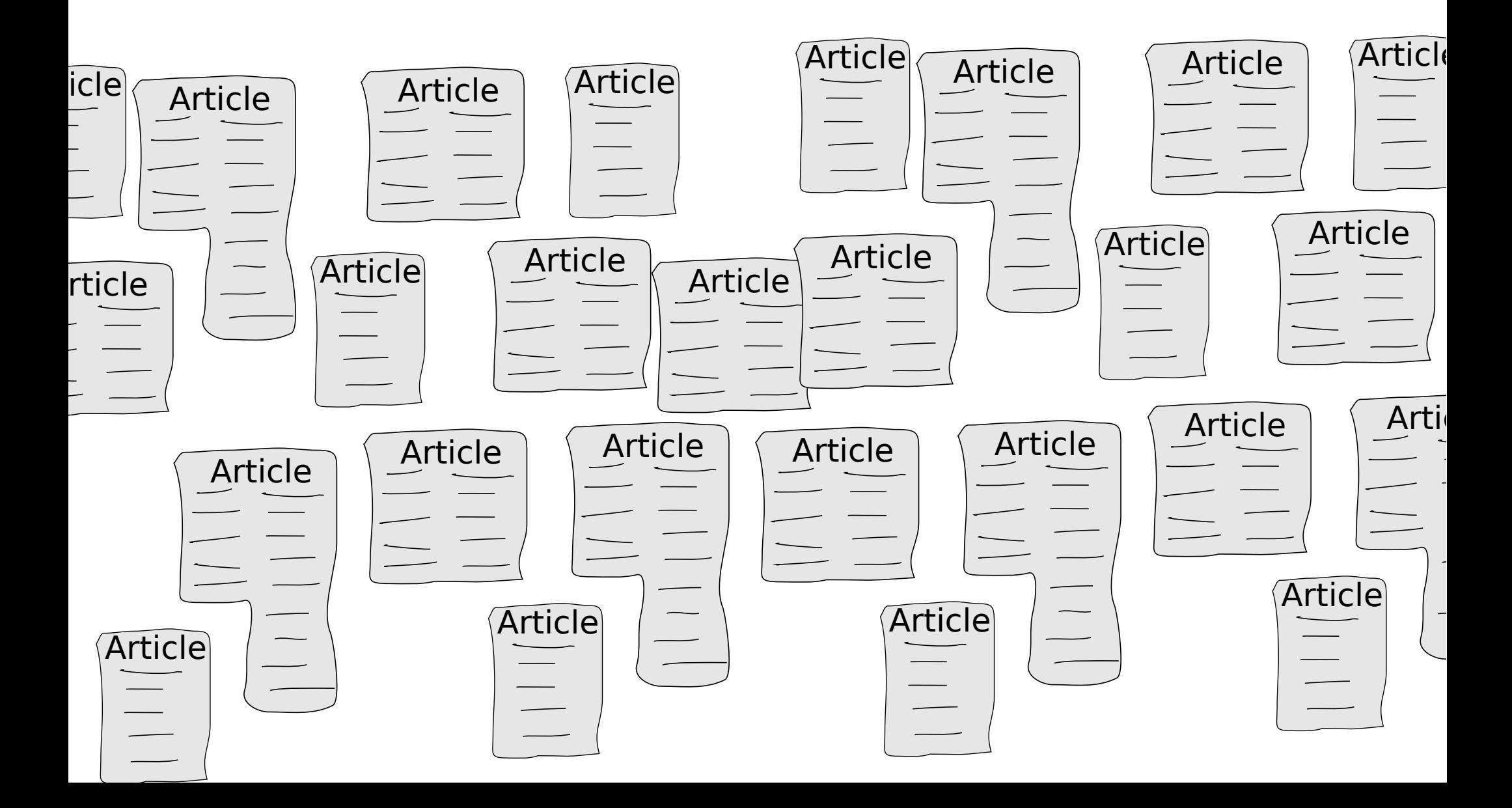

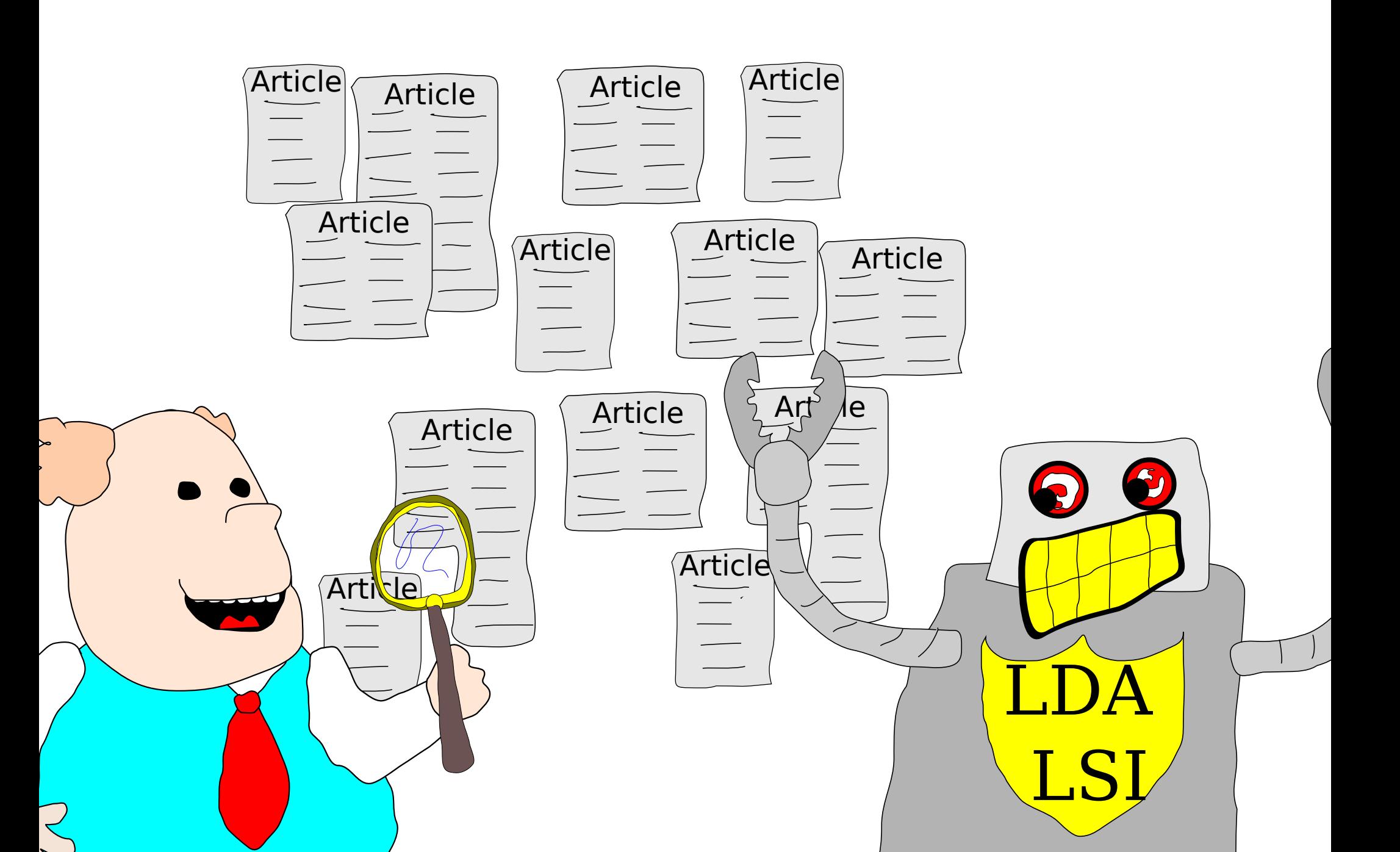

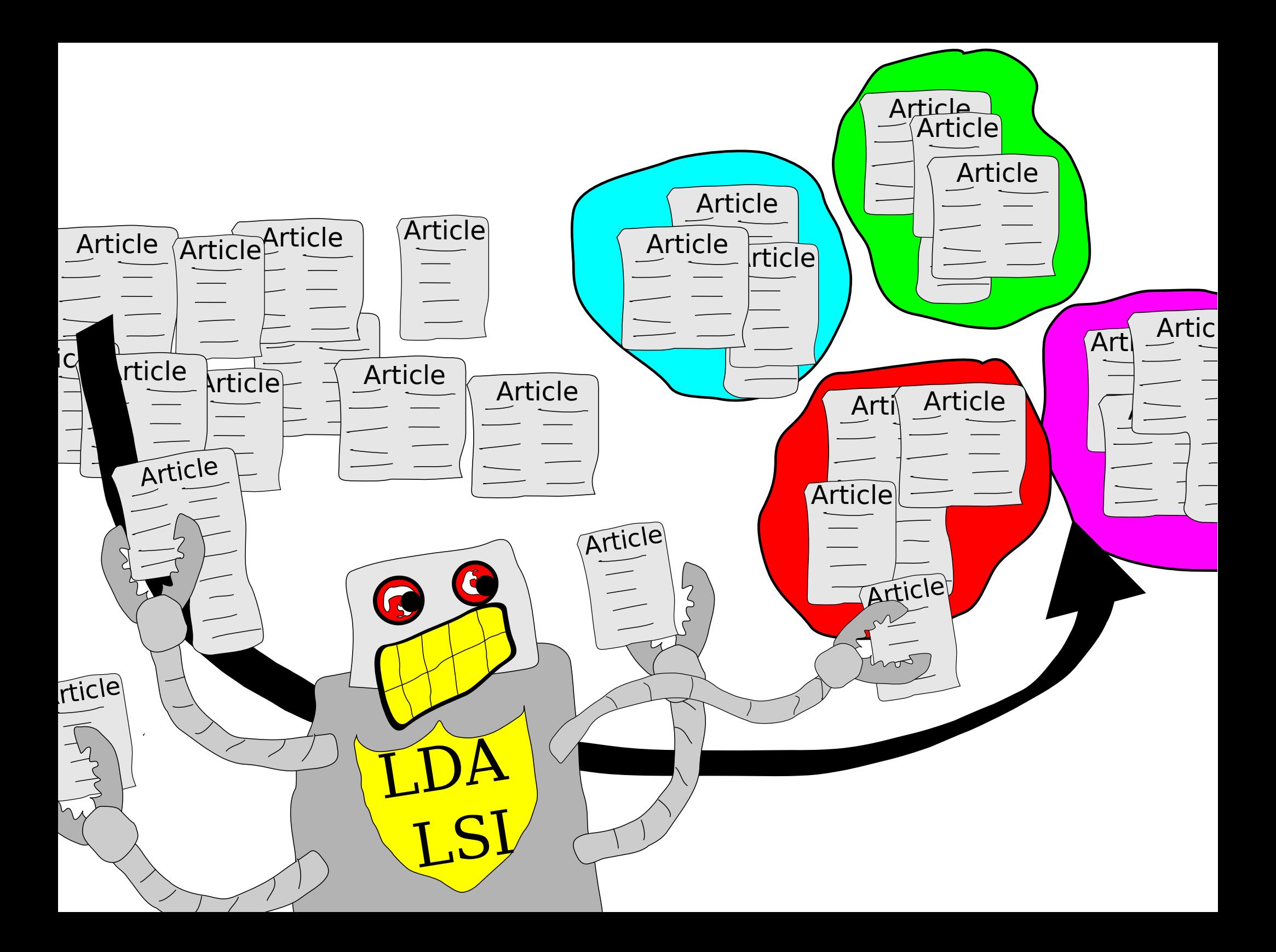

#### Word Distribution

pound<br>Festival

Article

cat

log

Car

mischief Documents are represented as word distributions (word counts)

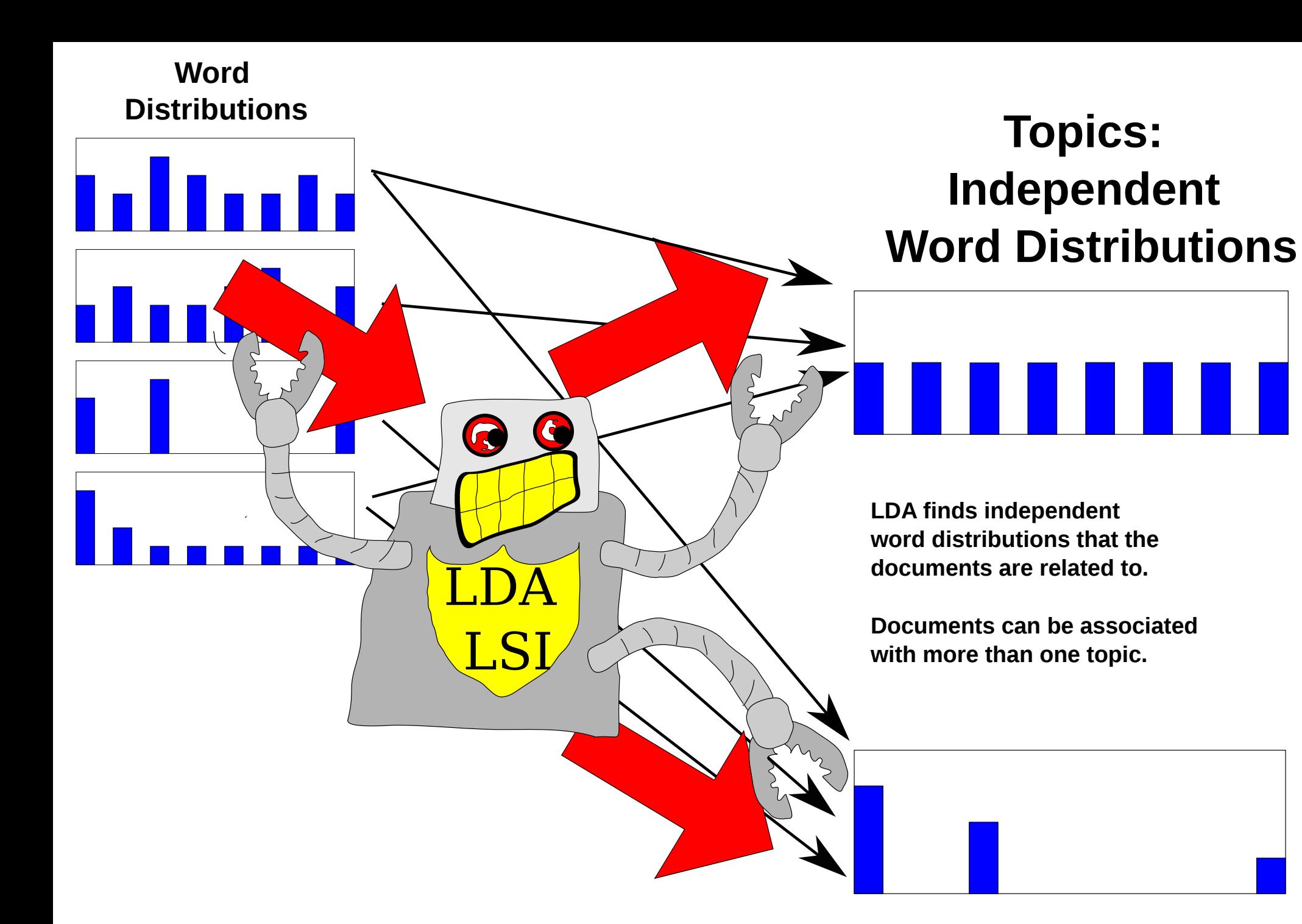

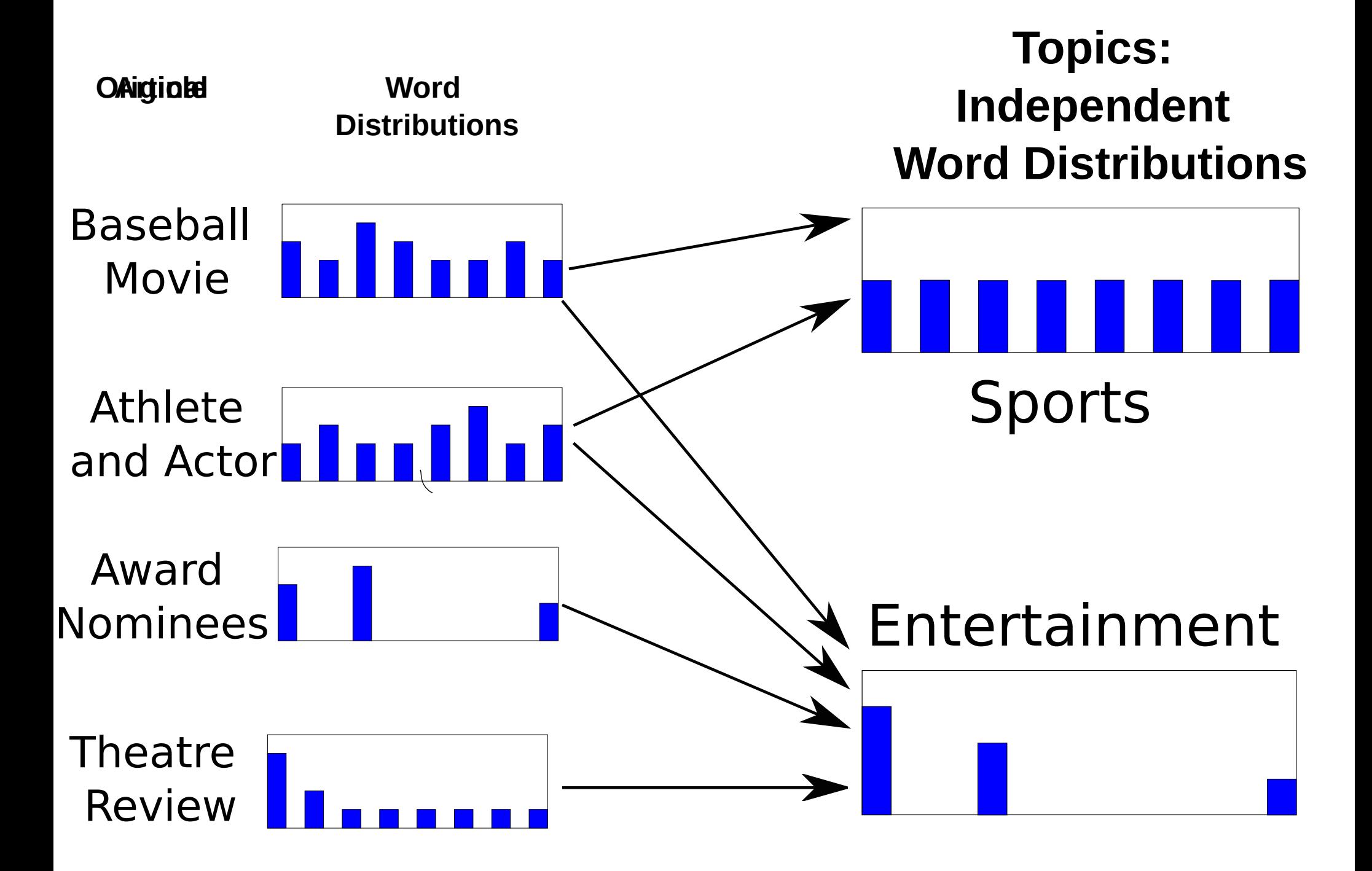

**Topics:**  Documents are allocated to topics and proportion of their words are<br>allocated to a topic, Because it is allocation, it means that topics sh limited words or allocations. You can't have two topics allocated at allocated to a topic. Because it is allocation, it means that topics share 100% to one document.

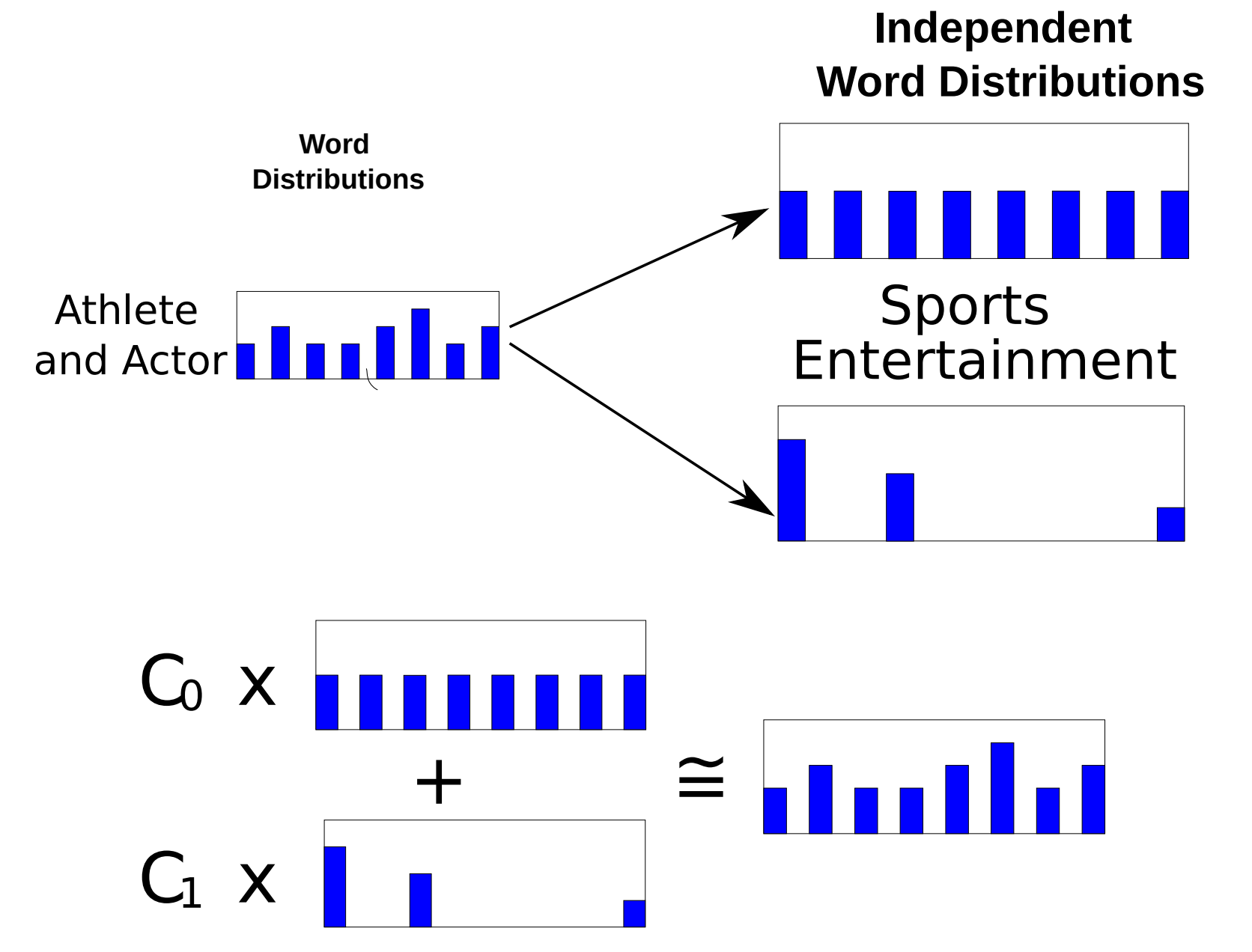

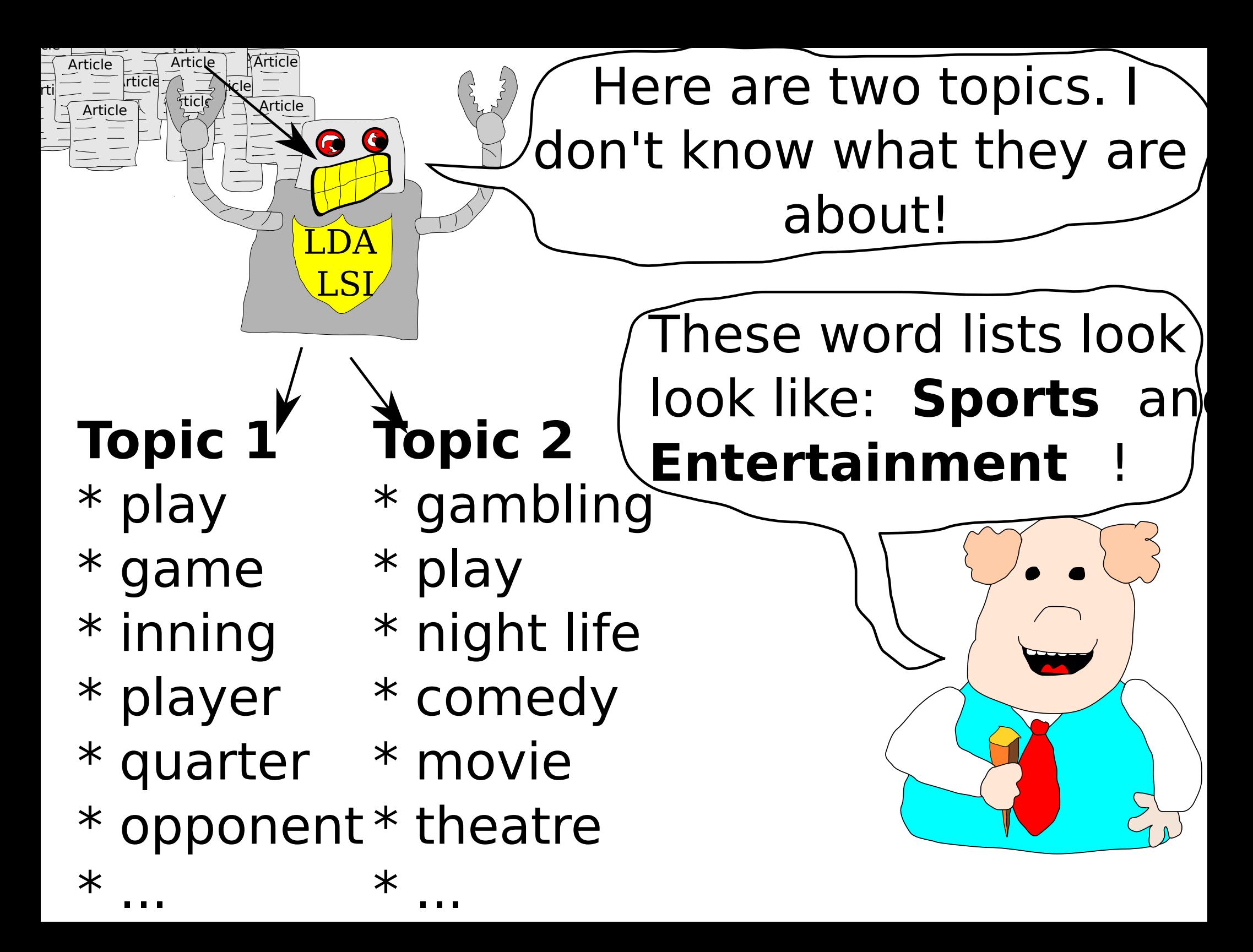

#### **Many Documents**

**Topic 1**

**Topic 10**

**Few Documents**

**Topic 20**

#### MySQL 3.23 Case Study

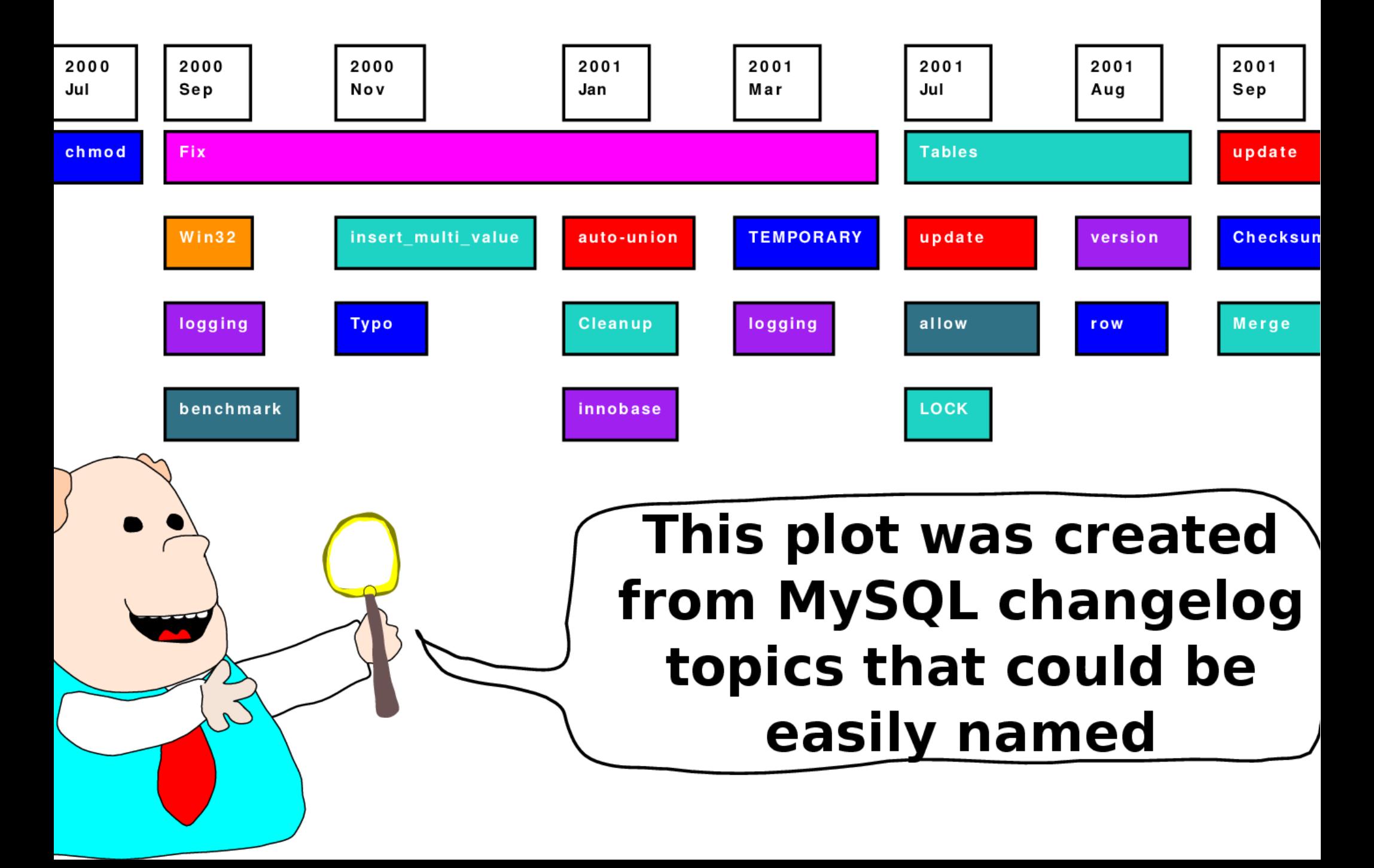

2004 Jun 2004 Jul 2004 Aug 2004 Sep 2004 Oct 2004 Nov 2004 Dec 2005 Jan 2005 Feb 2005 Mar 2005 Apr 2005 May 2005 Jun 2005 Jul 2005 Aug 2005 Sep 2005 Sep 2005 Oct 2005 Nov 2005 Dec 2006 Jan 2006 Feb 2006 Mar 2006 Apr 2006 M

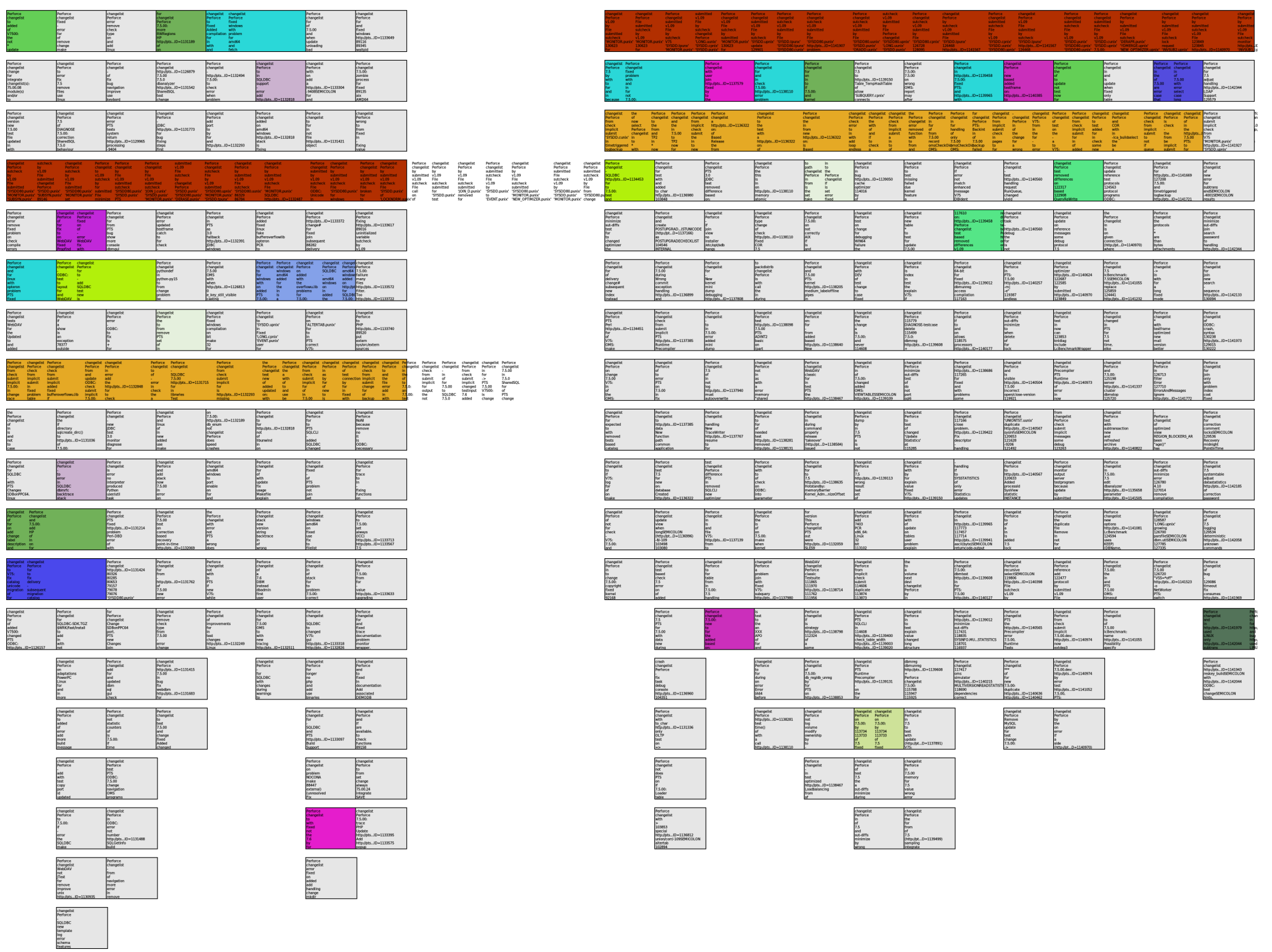

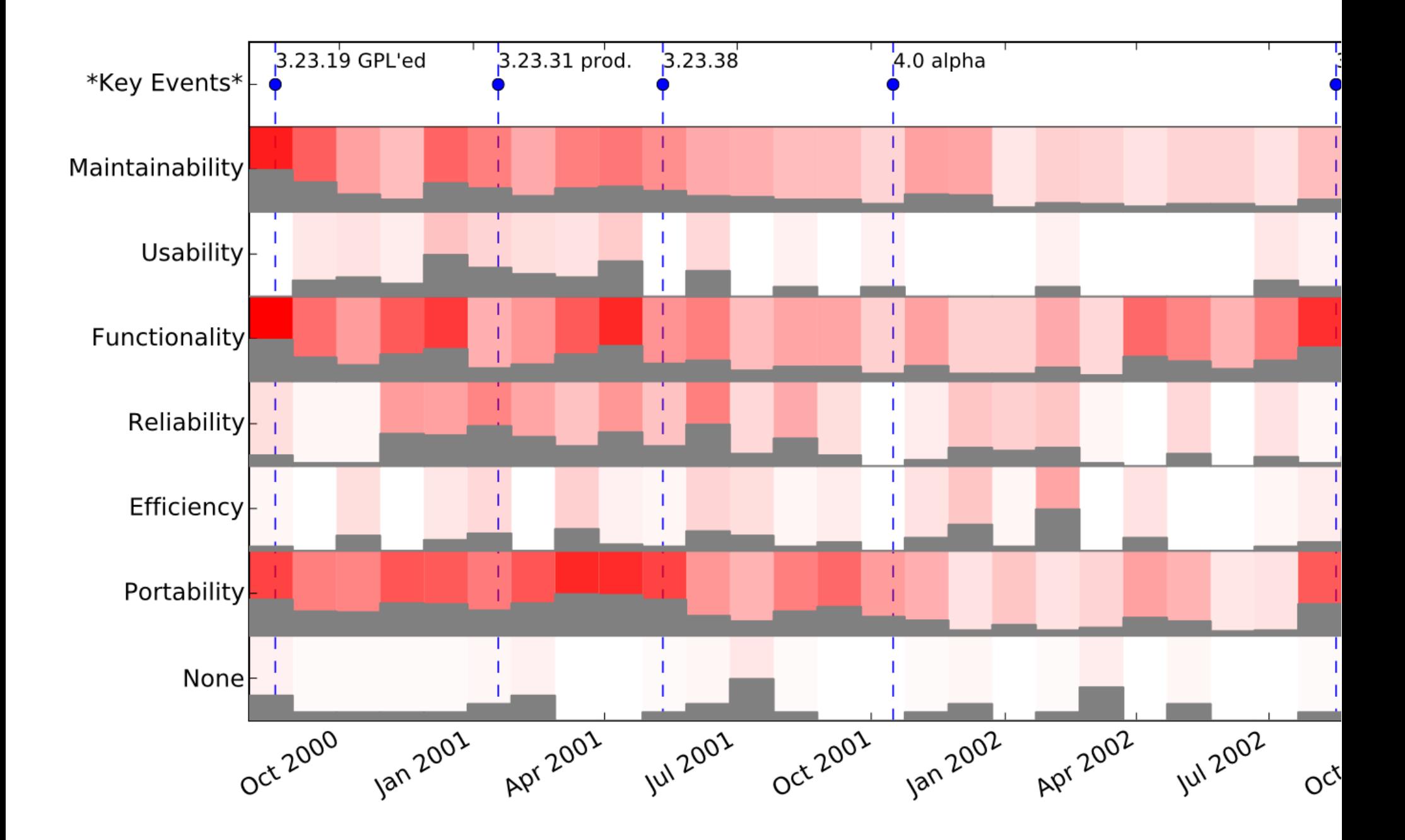

## Data

- Choose:
	- Source Code
	- Natural Language
		- You can mix the two but you're going to bias topics to either language.
		- Try to stick to 1 natural language. If you have a primarily English project the German contributors will be noticable.
- Need to tokenize/split words
- Blei does not recommend n-grams but you don't need to listen to him. He just made LDA that's all.

#### Data: Issue Trackers

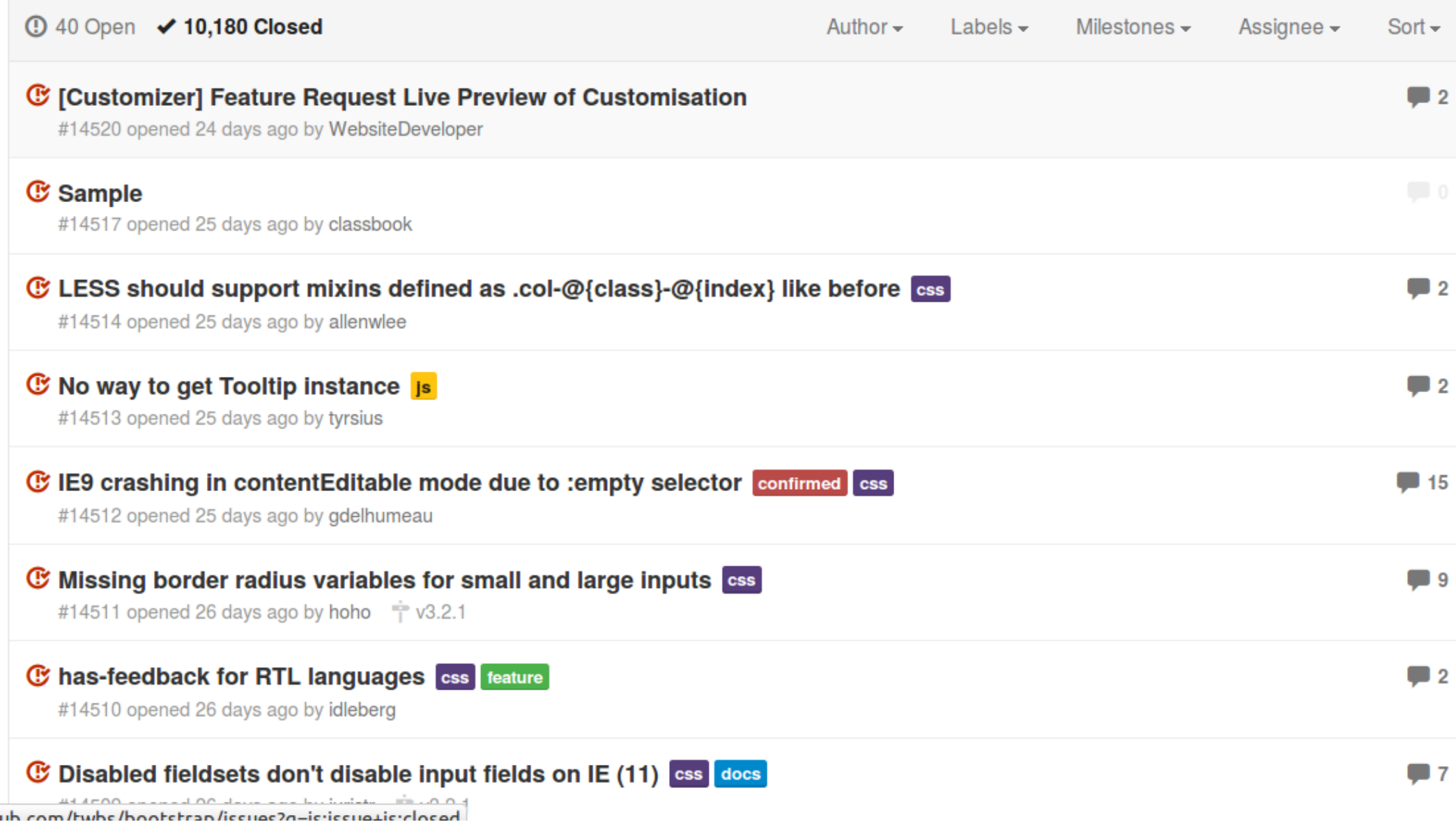

#### Data: Issue Trackers

#### LESS should support mixins defined as .col- $@$ {class}-@{index} like before #14514

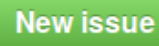

C Closed allenwiee opened this issue 25 days ago 2 comments

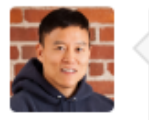

allenwiee commented 25 days ago

the following will now fail due to .col-xs-12 :

```
@import 'twitter/bootstrap';
.test \{.text-center;
  .text-uppercase;
  .col-xs-12;٦
```
here is a test app: https://github.com/allenwlee/test-less-rails-bootstrap

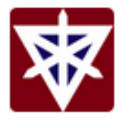

cvrebert commented 25 days ago

Owner

thread.

#### Data: Issue Trackers

A https://api.github.com/repos/twbs/bootstrap/issues/14514

 $\Leftrightarrow$ 

Ŧ

```
"url": "https://api.qithub.com/repos/twbs/bootstrap/issues/14514",
"labels url": "https://api.github.com/repos/twbs/bootstrap/issues/14514/labels{/name}",
"comments url": "https://api.qithub.com/repos/twbs/bootstrap/issues/14514/comments",
"events url": "https://api.qithub.com/repos/twbs/bootstrap/issues/14514/events",
"html url": "https://github.com/twbs/bootstrap/issues/14514",
"id": 41743792,
"number": 14514,
"title": "LESS should support mixins defined as .col-@{class}-@{index} like before",
"user": \{"login": "allenwlee",
  "id": 1839288.
  "avatar url": "https://avatars.githubusercontent.com/u/1839288?v=2",
  "gravatar id": "",
  "url": "https://api.github.com/users/allenwlee",
  "html url": "https://github.com/allenwlee",
  "followers url": "https://api.github.com/users/allenwlee/followers",
  "following url": "https://api.github.com/users/allenwlee/following{/other user}",
  "gists url": "https://api.github.com/users/allenwlee/gists{/gist id}",
  "starred url": "https://api.github.com/users/allenwlee/starred{/owner}{/repo}",
  "subscriptions url": "https://api.github.com/users/allenwlee/subscriptions",
  "organizations url": "https://api.github.com/users/allenwlee/orgs",
  "repos url": "https://api.github.com/users/allenwlee/repos",
  "events url": "https://api.github.com/users/allenwlee/events{/privacy}",
  والمناسبين والمستخدم والمستري والمستحدث والمستحين والمسابق والمستحدث والمستنقل والمستحين والمستحد والمستخدم ومستحدا
```
## Octokit Issue Extractor

- Let's go look at github issues to json.rb
- Uses github API
- Has to query multiple pages
- Needs config.json filled out with a real gh username and password
- https://bitbucket.org/abram/Ida-chapter-tutorial

# **Go look at the code!**

## Issue Example

- Go and look at mirror-gh.sh
- Go and look at github issues to json.rb
- Go and look at data/\*/large.json

# Pre-processing

- Loading text
- Mapping text into final textual representation
- Lexical analysis of the text
- Optionally removing stop words
- Optionally stemming
- Building a vocabulary
- Optionally removing uncommon or very common words
- Mapping each text document into a word-bag

#### Example Preprocessing

From lda.py:

def tokenize( text, tokenizer=\_tokenizer): tokens = filter\_stopwords( tokenizer.tokenize( text.lower() ) ) return tokens

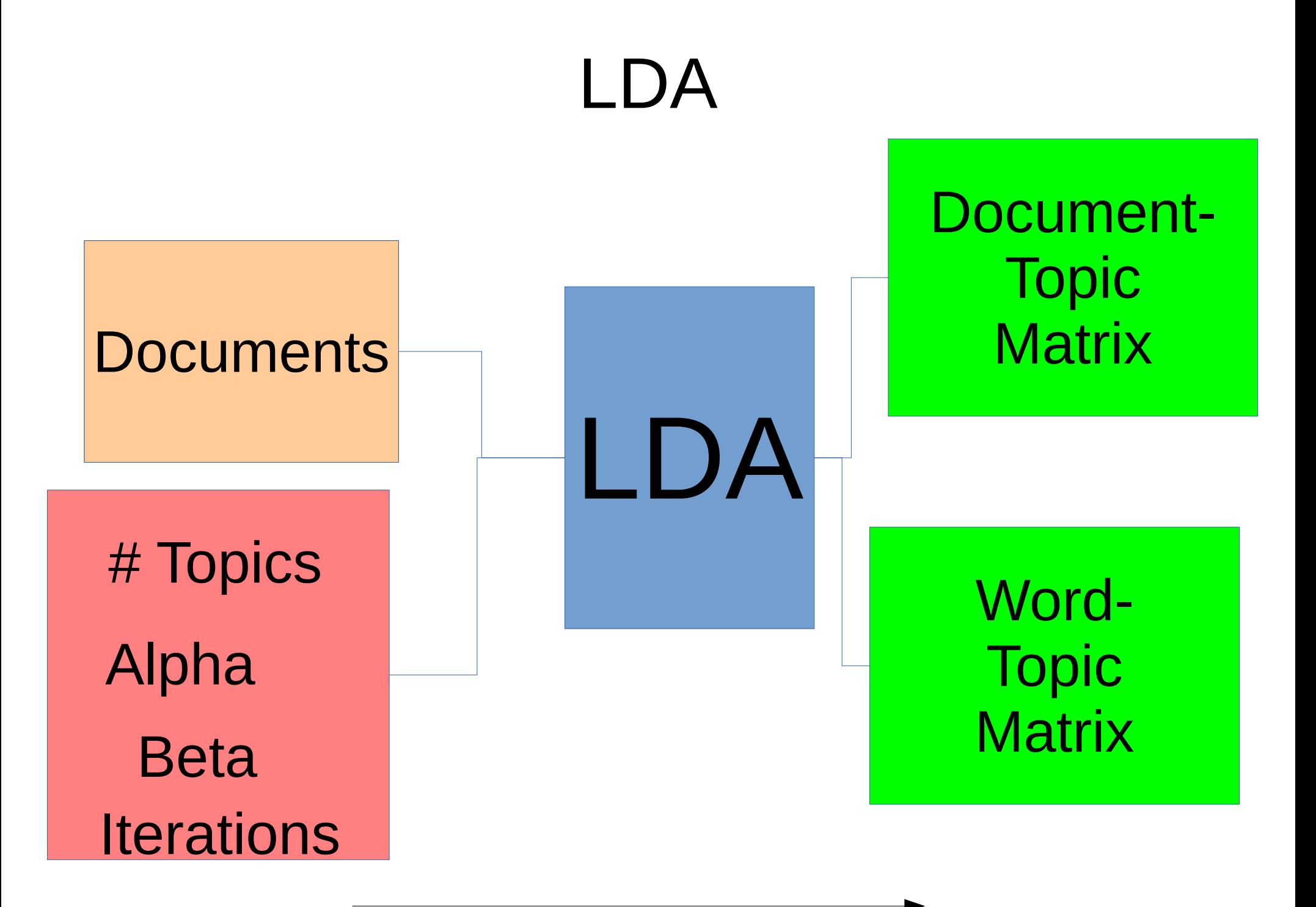

# Alpha and Beta hyperparameters

- Actually vectors of parameters
- Most people use a constant setting
- $\bullet$  A rule of thumb:
	- $-$  < 1/topic
- $\cdot$  β is for topics: specific topics or not
- $\cdot$   $\alpha$  is for documents: associated to few or many topics
- Larger values β lead to broad topics and smaller values of β lead to narrow topics
- $\cdot$  If  $\alpha$  is near 1, we expect to see documents with few topics and documents with many topics in equal proportion.
- $\cdot$  If  $\alpha$  is less than one, we expect most documents to only use a few topics.
- $\cdot$  If  $\alpha$  is greater than one, we expect most documents to use almost every topic.

In the demo: K Topics = 20,  $\alpha$  = 0.01,  $\beta$  = 0.01

# Parameter Tuning?

- Increasing topics increases memory use
	- But increasing the number of topics will often make you miss topics
- Joshua Campbell says use
	- Mallet or
	- Blei's C implementation

# Run it!

• Run on existing data:

python Ida from\_json.py --file \ data/boostrap/large.json --passes 10 \

--alpha 0.01 --beta 0.01 --topics 20

● Or

bash project.sh bootstrap

# Outputs!

- summary.json
	- JSON summary of the top topic words for each topic extracted, ranked by weight.
- document topic map.json
	- Document ID mapped to document topic matrix for that document
- document\_topic\_map.csv
	- unnormalized topic weights
- document topic map norm.csv
	- Normalized topic weights

## Spreadsheet example...

• Let's load the norm.csy file into libreoffice

#### Data

- Image: <http://dub.softwareprocess.es/2014/LDA-Tutorial.ova>
- Repo: https://bitbucket.org/abram/Ida-chaptertutorial/